# First steps in optimising Cosmos++: A C++ MPI code for simulating black holes

Damon McDougall

TACC, UT Austin, USA

19th September 2017

# **Overview**

- 1. This list
- 2. Scientific/ECSS Context
- 3. Examples of serial performance improvement
- 4. C++ software design considerations
- 5. Wrap up and go home

# **Context**

- There's a debate about how to represent viscosity in the modelling of black hole accretion disks.
	- Parameterise stress?
	- Turbulence driven by magneto-rotational instability? (Balbus & Hawley, 1991, 1998).
- Parameterisation is cheap. Full MHD not cheap. The difference between the two is not well understood (Pessah et al., 2008 has a quantification of the difference)
- Only one study that made direct, quantitative comparisons of global viscous and MHD simulations using the same numerical code (Reynolds & Miller, 2009; ONeill et al., 2009).
- The PI's goal is to extend that work by including, for the first time in global accretion disk simulations, a fully relativistic treatment of the Navier-Stokes equations.
- Captures the effects of strong gravity close to the black hole.

The code implements:

- A discretisation of a relativistic treatment of the Navier-Stokes equations (a PDE)
- A time-stepper
- Some finite-element-type discretisation with an adaptive mesh treatment
- A nonlinear optimisation scheme inside the time loop
- Pure MPI and  $C++$

### The situation

- The PI had already made an attempt at hybridising their code
- Software doesn't scale too well on stampede2
- We recommend a hybrid OpenMP/MPI solution
- 1–2 MPI tasks per node, each owning 32–64 OpenMP threads
- Contiguous stride-1 memory access
- Take advantage of the 512b wide vector registers
- Intel compiler: -03 -xMIC-AVX512
- Use MCDRAM in cache mode (development or normal queues on stampede2)
- TACC advice is here: [https://portal.tacc.utexas.edu/](https://portal.tacc.utexas.edu/user-guides/stampede2#bestpractices) [user-guides/stampede2#bestpractices](https://portal.tacc.utexas.edu/user-guides/stampede2#bestpractices)

## How do I get started?

- I am given a code and I have no idea what it does
- Assessing software quality can be tricky, but these help:
	- Some kind of build system (no pitchforks, please)
	- Some kind of test harness (with tests, as well)
- Now I can profile, and get a feel for where code is spending its time
- We have vtune, which is great for single-node profiling
- Hotspots analysis: why is the PI's initial attempt at OpenMP not scaling?
	- Majority of time spent in kmp\_(fork|join)? Your loop isn't really doing anything

#### Back to serial

• Before deciding to get good hybrid code execution, how does the serial execution look?

### Hotspots summary

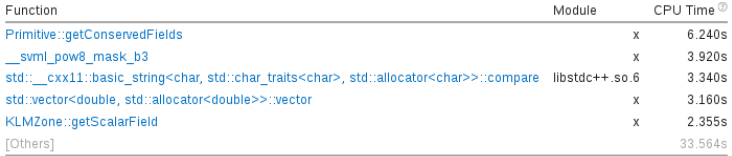

# Hotspots breakdown

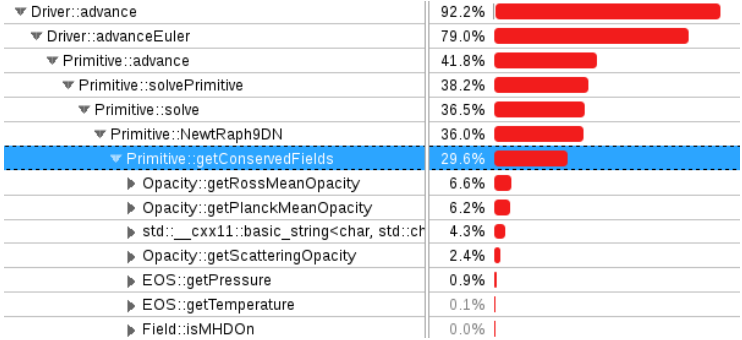

```
void OpacPow::getOpacity(double &density,
                        double &temperature,
                        vector<double> &bincenter, // non-const
                        vector<double> &opacn)
{
 // ... some stuff here
 for(int n = 0; n < numBins; n^{++}) {
   double nu = bincenter[n]; // bincenter is only read
   \text{opacn[n]} = \text{tmp} * \text{pow(nu/mNu0, mNuExp)};}
}
```
"Use const whenever possible" –Scott Meyers

I've gotten a lot of value out of Scott Meyers's books:

- Fffective  $C++$
- More Effective  $C++$
- Effective STL
- Effective Modern  $C++$

Making the parameter a const reference does two things:

- 1. It tells me that the function cannot change it;
- 2. It tells the compiler to yell at you if you try.

Now to the caller:

```
void Opacity::getRossMeanOpacity(double &rho,
                              double &temp,
                              double &opacn)
{
 vector<double> opactmp(mNumBins, 0.0); // alloc memory...
 mRossMeanAbsorption->getOpacity(rho,temp,mBinCenter,opactmp);
 opacn = opactmp[0]; // ...but we only need the first element
}
```
We can overload getOpacity to implement a version that just returns the first element.

```
void PoleAxisBC::applyBC(int numFields,
    vector<vector<vector<double> > > &field, string fieldName) {
 // ... stuff here
 vector<vector<vector<int>>>>>>>>oppZoneIndex; // alloc...
 oppZoneIndex = mField.getOppZoneIndex(); // ...then copy
 for(int i = 0; i < bclist.size(); i++) {
   if(openIndex[zoneIn] [n].size() > 0) { // read oppZoneIndexfor(int iface = 0; iface < numFaces; iface++) {
       if (if ace == 0 || if ace == 1)for(int ifield = 0; ifield < numFields; ifield++)
           field[ifield][iface][zoneID] =
               field[ifield][iface][oppZoneIndex[zoneID][n][0]];
               // read oppZoneIndex
     }
   }
 }
}
```
I had to modify this code to fit it on the slide.

- A noncontiguous int datastructure...
	- ..that we copy
	- ...and only read
- It looks as though we only need a reference to oppZoneIndex
- Overload getOppZoneIndex to return a reference
	- Elides allocation
	- Elides copy
- Re-juggle the oppZoneIndex datastructure to be contigous in memory
	- This is hard
	- Subsequent for loop becomes stride-1 access
- The PI ended up removing this function entirely and implementing a different approach

```
void Opacity::getOpacity(string type, string name,
                       vector<double> &rho,
                       vector<double> &temp,
                       vector<vector<double> > &opacn) {
 if(opacn.size() != mNumBins) {
   for(int n = 0; n < opacn.size(); n++) opacn[n].clear();
   opacn.clear();
   opacn.resize(mNumBins,vector<double>(numZones,0.0));
 \} else if(opacn[0].size() != numZones) {
    for(int n = 0; n < mNumBins; n^{++}) {
        opacn[n].clear();
        opacn[n].resize(numZones, 0.0);
    }
 }
 // ...compute stuff here
 // write to opacn
 mAbsorption[iindx]->getOpacity(rho,temp,mBinCenter,opacn);
}
```
- We've already gone over the non-contiguous issue.
- Remember this is being called inside an optimisation loop.
- If we're overwriting opacn every time (testing needed), then there's no need to set everything to zero
- Is there an a priori bound on the size of the array?
	- ... we might be able to do something better.

```
void Primitive::NewtRaph9D(/* params here */ ) {
 // ... some setup
 vector<double> opaca, opacs;
 if(mOpacity->isRossMeanOn()) {
     mOpacity->getOpacity("absorption", "rossMean", rho, temp,
         opaca);
     if(open a.size() > 0) kapaR = opaca[0];opaca.clear();
 } else {
     kapaR = kapaP;
 }
 mOpacity->getOpacity("scattering", rho, temp, opacs);
 if(opacs.size() > 0) kaps = opacs[0];
 opacs.clear();
 // ... some more stuff
}
```
#### More words of wisdom from Meyers

"Use objects to manage resources." –Scott Meyers

- Maybe move the management of opac(a|s) to the NewtRaph9D ctor.
- One-time memory setup, as opposed to managing memory inside a nested function call
- Memory deallocation handled by the dtor
- Use objects to manage resources

#### One more example

• Last example is an easy one

```
void OpacPow::getOpacity(double &density,
                        double &temperature,
                        vector<double> &bincenter, // non-const
                        vector<double> &opacn)
{
 // ... some stuff here
 for(int n = 0; n < numBins; n^{++}) {
   double nu = bincenter[n]; // bincenter is only read
   \text{opacn[n]} = \text{tmp} * \text{pow(nu/mNu0, mNuExp)};}
}
```
- What are the arguments to pow?
- $\bullet$  In my gdb session, they were numbers like  $2^{3.5}$
- Which can be re-written as 2  $\times$  2  $\times$  2  $\times$ √ 2
- AVX512 has a vectorised version of sqrt and exp
	- But not pow (as far as I'm aware)
	- I'm sure someone in the audience can correct me

# The results

- I've thrown a lot of information at you, but what are the results of this?
- 30% speedup on stampede2
- 3x speedup on Pl's laptop
- I really didn't have to do too much
	- Explain to the PI what's happening
	- The PI (and their students) learn something
	- They implemented pretty much all of the speedup

## The results

- Your mileage may vary with the advice here
- I certainly make assumptions when proposing a re-design
	- Those assumptions may be unsatisfiable
- Communicate those assumptions with the PI
	- The PI may decide a different approach is better
- You won't get anywhere if you don't play
- One of the things I learned is how to communicate at the right level